Міністерство освіти і науки України

Національний університет водного господарства та природокористування

Навчально-науковий інститут автоматики, кібернетики та обчислювальної техніки

Кафедра прикладної математики

**04-01-41**

# **«ЗАТВЕРДЖУЮ»**

Проректор з науково-педагогічної, методичної та виховної роботи \_\_\_\_\_\_\_\_\_\_\_\_\_\_ О. А. Лагоднюк « $\qquad \qquad$   $\qquad \qquad$  2019 р.

# **РОБОЧА ПРОГРАМА НАВЧАЛЬНОЇ ДИСЦИПЛІНИ Program of the Discipline**

**«Практична підготовка з прикладного програмного забезпечення»**

> **Practical training from application software**

спеціальність 113 Прикладна математика

specialty 113 Applied Mathematics

Рівне – 2019

Робоча програма «Практична підготовка з прикладного програмного забезпечення» для студентів, які навчаються за спеціальністю 113 «Прикладна математика». – Рівне : НУВГП, 2019. – 12 с.

Розробник: Харів Наталія Олексіївна, старший викладач кафедри прикладної математики

Робочу програму схвалено на засіданні кафедри прикладної математики

Протокол від «28» серпня 2019 року № 16

Завідувач кафедри прикладної математики (Мартинюк П. М.)

Схвалено науково-методичною комісією за спеціальністю 113 «Прикладна математика»

Протокол від «30»серпня 2019 року № 8

Голова науково-методичної комісії (Мартинюк П. М.)

© Харів Н.О., 2019 рік © НУВГП, 2019 рік

Програма навчальної дисципліни «Практична підготовка з прикладного програмного забезпечення» складена відповідно до освітньо-професійної програми підготовки бакалаврів спеціальності 113 «Прикладна математика».

Предметом вивчення навчальної дисципліни є формування теоретичних та практичних навичок роботи із сучасним програмним забезпеченням, необхідним для розв'язування математичних та інженерних задач.

Міждисциплінарні зв'язки: дисципліна «Практична підготовка з прикладного програмного забезпечення» є обов'язковою складовою циклу фахової підготовки студентів спеціальності 113 «Прикладна математика» і передує вивченню таких дисциплін як Програмування, Бази даних, Комп'ютерна математика, Чисельні методи, Математичне моделювання та інші.

Вимоги до знань та умінь визначаються галузевими стандартами вищої освіти України.

# **Анотація**

Формування досвідчених фахівців у галузі прикладної математики є досить великим і клопітким процесом. Тому, починаючи з першого курсу, студенти вивчають різноманітне програмне забезпечення, необхідне для подальшої професійної діяльності.

Вивчення цієї дисципліни ознайомлює студентів із такими програмними продуктами як електронні таблиці і математична<br>система MatLAB, допомагає отримати навики розв'язування отримати навики розв'язування економічних, математичних, технічних задач.

Ключові слова: електронні таблиці, абсолютна і відносна адреси клітинки, функції, обчислення, діаграми, фільтрування даних, надбудови Пошук розв'язання, надбудова Таблиця даних. Математичний калькулятор MatLab; операції в системі MatLab; вектори, матриці, многочлени в системі MatLab; побудова графіків в MatLab; М-файли; програмування в системі MatLab.

3

# **Abstract**

Formation of experienced specialists in the field of applied mathematics is a rather large and troublesome process. Therefore, starting from the first year, students study a variety of software necessary for further professional activities.

The study of this discipline introduces students to software products such as spreadsheets and the MatLAB mathematical system, helps them acquire skills in solving economic, mathematical, and technical problems.

Keywords: spreadsheets, absolute and relative cell addresses, functions, calculations, charts, data filtering, add-ins Search for a solution, add-in Table of Data. Mathematical calculator MatLab; operations in the MatLab system; vectors, matrices, polynomials in the MatLab system; plotting in MatLab; M-files; programming in the MatLab system.

# **1. Опис навчальної дисципліни**

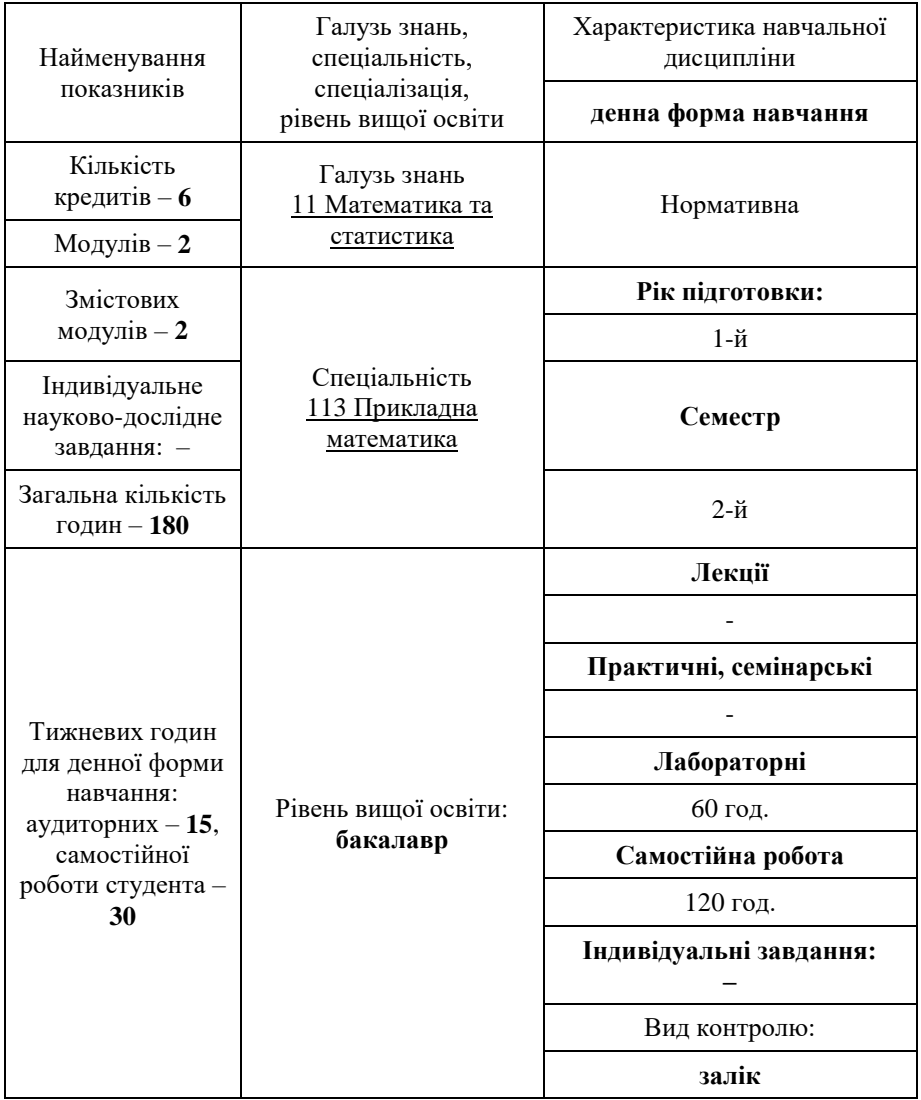

# **Примітка.**

Співвідношення кількості аудиторних занять до самостійної та індивідуальної роботи студентів становить:

для денної форми навчання – 33% до 67%,

#### **2. Мета та завдання навчальної дисципліни**

**Мета:** ознайомлення студентів з основним програмним забезпеченням, вивчення способів і методів розв'язання задач прикладної математики з використанням прикладного програмного забезпечення.

#### **Завдання:**

вивчення програмних продуктів: електронні таблиці, *MatLAB*;

 набуття навиків роботи із сучасними персональними комп'ютерами і програмними продуктами.

# У результаті вивчення навчальної дисципліни студент повинен

#### **знати**:

 теоретичні основи роботи з програмними продуктами: електронні таблиці, *MatLAB*;

#### **вміти**:

 розв'язувати задачі економічного, статистичного, математичного характеру за допомогою електронних таблиць;

 використовувати систему *MatLAB* для виконання математичних та інженерних розрахунків у режимі калькулятора, вміти складати програми у системі *MatLAB*, виводити інформацію у графічному вигляді.

#### **3. Програма навчальної дисципліни**

#### **Змістовий модуль 1. Електронні таблиці**

#### **Тема 1.** *Побудова електронних таблиць.*

Вікно програми*.* Меню, панель інструментів, рядок формул, робоча область – електронна таблиця, рядок стану, область завдань.

Поняття книги, робочого листка, адреси клітинки.

Робота з листками книги, стовпцями, рядками і клітинками електронної таблиці (виділення, додавання, копіювання, переміщення, видалення, зміна розмірів).

Ввід даних. Формати даних. Форматування клітинок: задання форматів даних, вирівнювання, заливки, границь.

#### **Тема 2.** *Проведення розрахунків в електронних таблицях.*

Проведення найпростіших розрахунків. Формули. Поняття відносної і абсолютної адреси клітинки. Копіювання формул.

Використання функцій у формулах. Категорії функцій: математичні, статистичні, логічні функції. Вкладені функції. Функції автообчислення.

Формули масивів. Аналіз помилок у формулах.

#### **Тема 3.** *Побудова діаграм.*

Побудова діаграм. Майстер діаграм. Типи діаграм. Вибір даних. Встановлення параметрів. Коригування діаграм.

#### **Тема 4.** *Списки як бази даних.*

Робота із списком як базою даних. Форми. Автозаповнення. Створення текстових списків. Створення числових списків за допомогою арифметичної і геометричної прогресії. Перевірка даних. Фільтрування і сортування даних. Автофільтр. Розширений фільтр. Організація пошуку записів бази даних. Зведені таблиці. Автоматичний розрахунок підсумкових даних. Структуризація (групування) даних. Функції SUMIF і COUNTIF.

# **Тема 5.** *Використання надбудов Пошук розв'язання і Таблиця даних в електронних таблицях.*

Використання надбудови *Пошук розв'язання* для розв'язку задач оптимізації. Таблиці даних та їх застосування.

### **Змістовий модуль 2. Математичний калькулятор** *MatLab*

#### **Тема 6.** *Система MatLab як науковий калькулятор.*

Складові системи *MatLAB*, їх призначення. Основне вікно *MatLAB*.

Ввід і вивід чисел. Найпростіші арифметичні дії. Ввід векторів і матриць. Вирізання і вставка частин матриці. Елементарні і спеціальні математичні функції.

#### **Тема 7.** *Операції в системі MatLAB.*

Математичні дії над векторами і матрицями. Операції з векторами і матрицями як з масивами даних.

Особливості введення многочленів. Операції з многочленами: множення, ділення, знаходження коренів, значення многочлена при заданому аргументу, похідної.

Розв'язання СЛАР. Інтегрування методом трапецій.

#### **Тема 8.** *Побудова графіків.*

Побудова графіків. Види графіків. Задання заголовку, підписів осей, тексту пояснення. Виведення графіків в одному вікні у різних графічних полях.

Апроксимація експериментальних даних многочленом *n*-степеня.

Інтерполяція кубічними сплайнами і одномірна таблична інтерполяція.

Графічне відображення апроксимації і інтерполяції експериментальних даних.

# **Тема 9.** *Програмування в середовищі MatLAB.*

Оператори управління обчислювальним процесом: оператор умовного переходу, оператор вибору, оператори циклів: з передумовою і параметром.

Створення і використання *m*-файлів. Оформлення програм і підпрограм як *Script*-файлів. Створення підпрограм-функцій як файл-функцій. Функції від функцій. Введення і виведення інформації в *Script*-файлах.

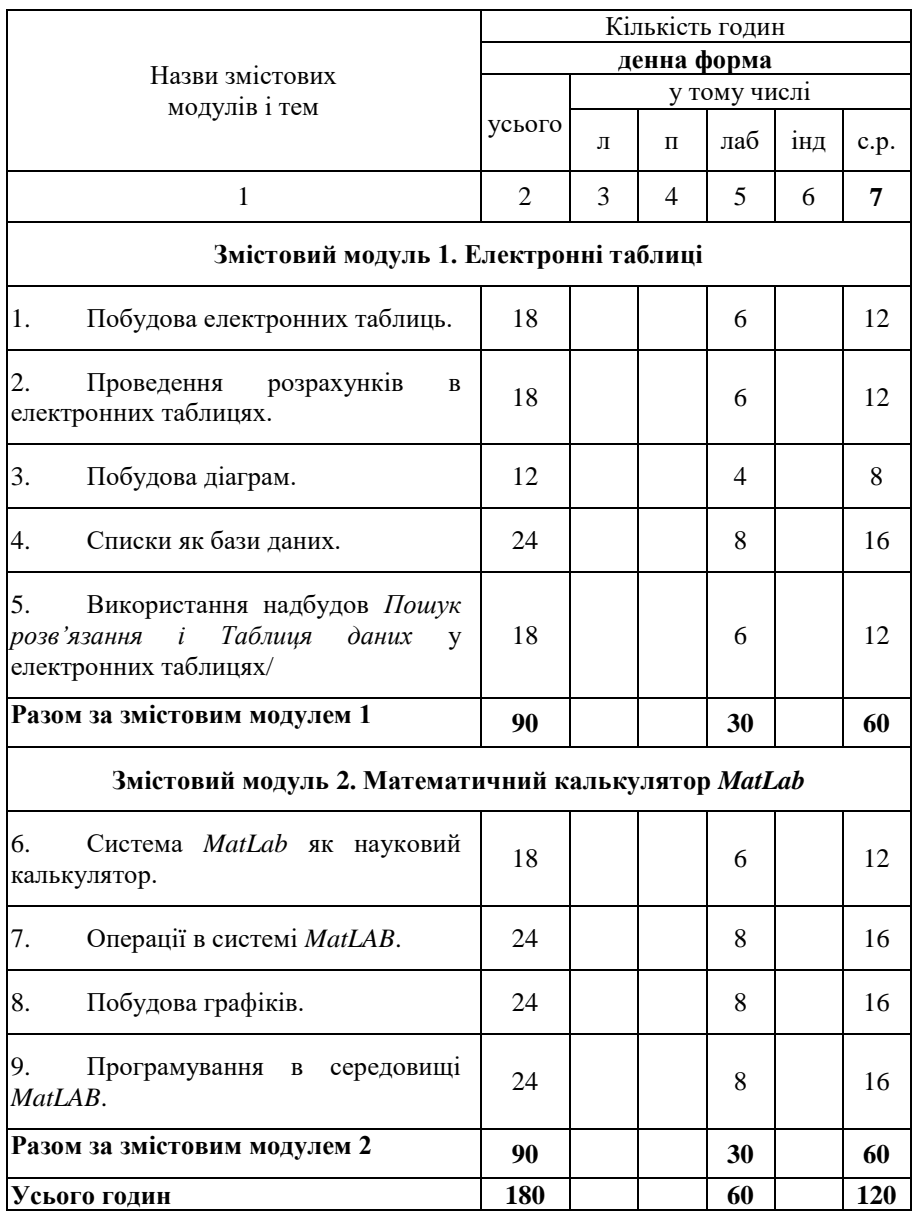

# **4. Структура навчальної дисципліни**

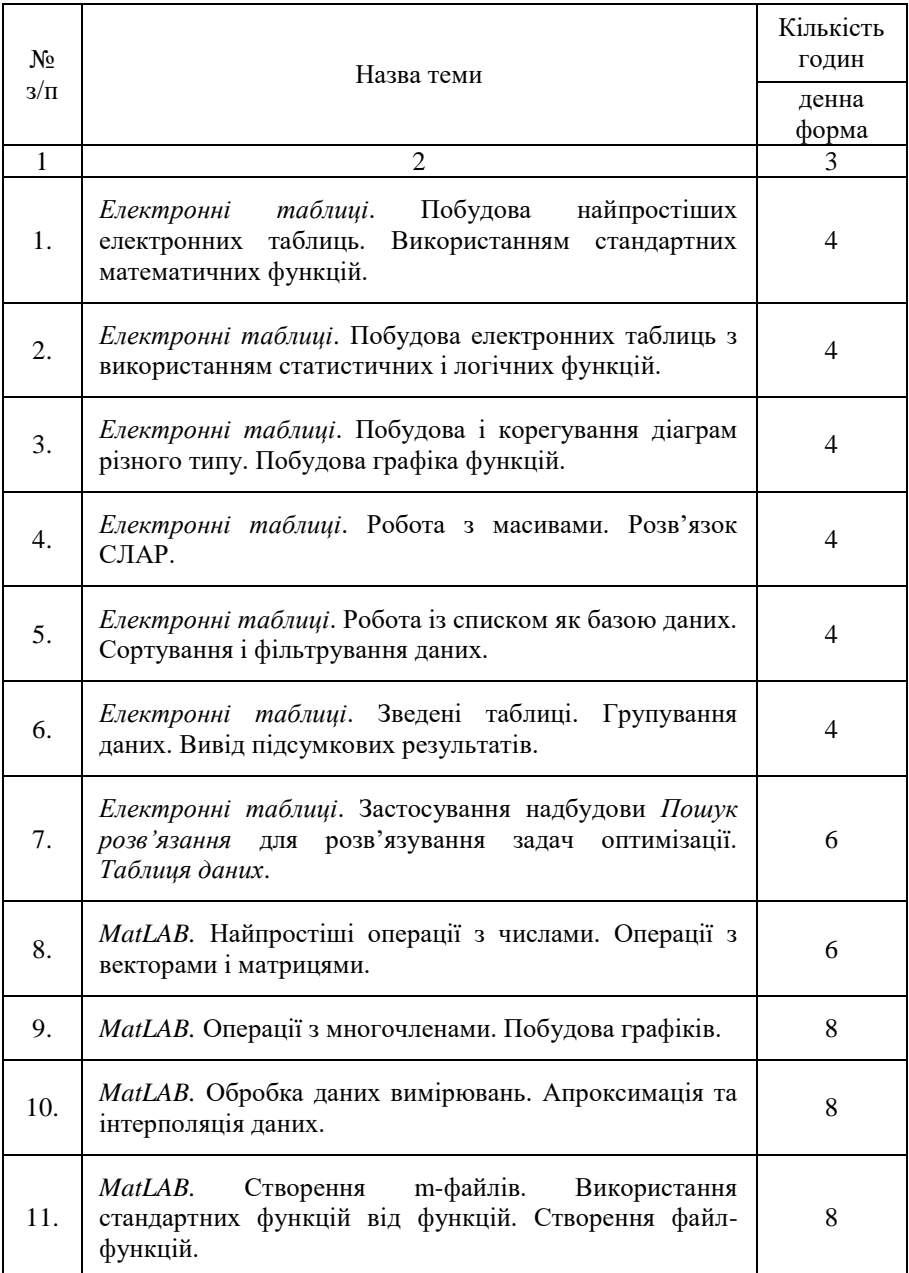

# **5. Теми лабораторних занять**

# **6. Самостійна робота**

Розподіл годин самостійної роботи для студентів денної форми навчання (120 год.):

Підготовка до аудиторних занять (0,5 год. /1 год. занять) – 30 год. Підготовка до контрольних заходів (6 год. на 1 кредит ЄКТС) – 36 год.

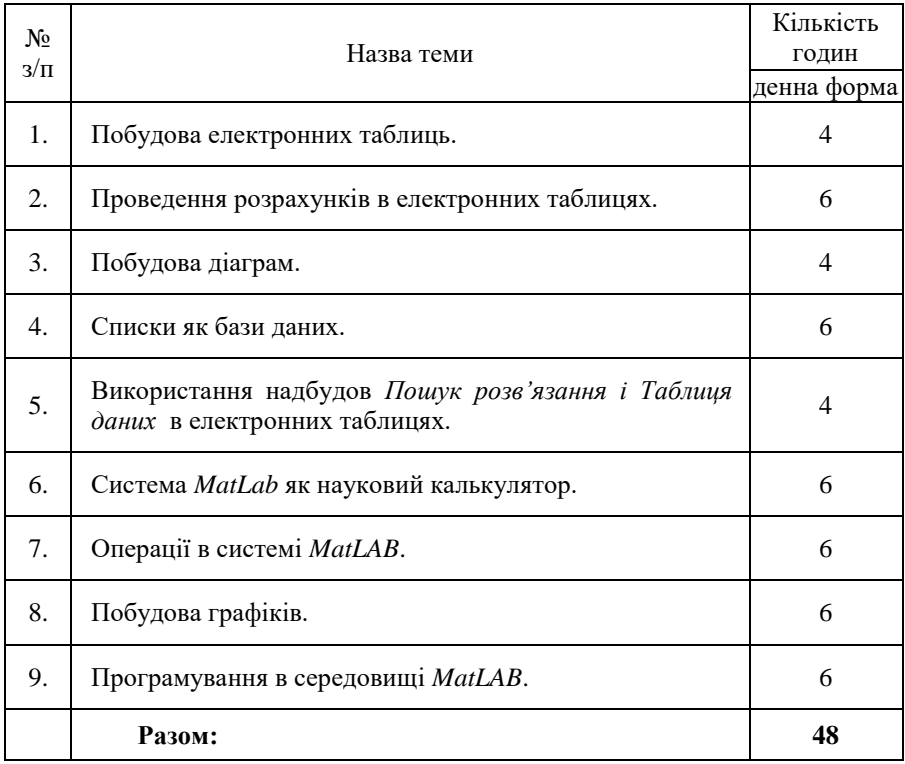

# **6.1 Завдання для самостійної роботи**

#### **7. Методи навчання**

1) Лабораторні роботи проводяться в комп'ютерному класі з використанням роздаткового матеріалу, методичних вказівок.

#### **8. Методи контролю**

Для визначення рівня засвоєння студентами навчального матеріалу використовуються такі методи оцінювання:

1) поточний контроль проводиться на лабораторних заняттях шляхом усного опитування і перевірки виконаних лабораторних робіт та домашніх завдань;

2) виконання додаткових індивідуальних завдань під час лабораторних робіт і консультацій;

3) поточне тестування після вивчення кожного змістового модуля;

4) семестровий контроль знань студентів проводиться у формі заліку.

Введена кредитно-трансферна система організації навчального процесу зі 100-бальною шкалою оцінювання знань студентів.

Усі форми контролю включені до 100-бальної шкали оцінювання.

Оцінювання студентів проводиться відповідно до вимог ECTS.

# **9. Розподіл балів, які отримують студенти**

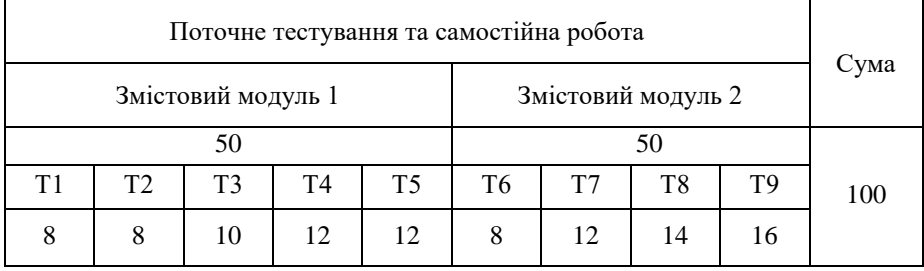

Т1, Т2 ... Т9 – теми змістових модулів.

#### **Шкала оцінювання: національна та ECTS**

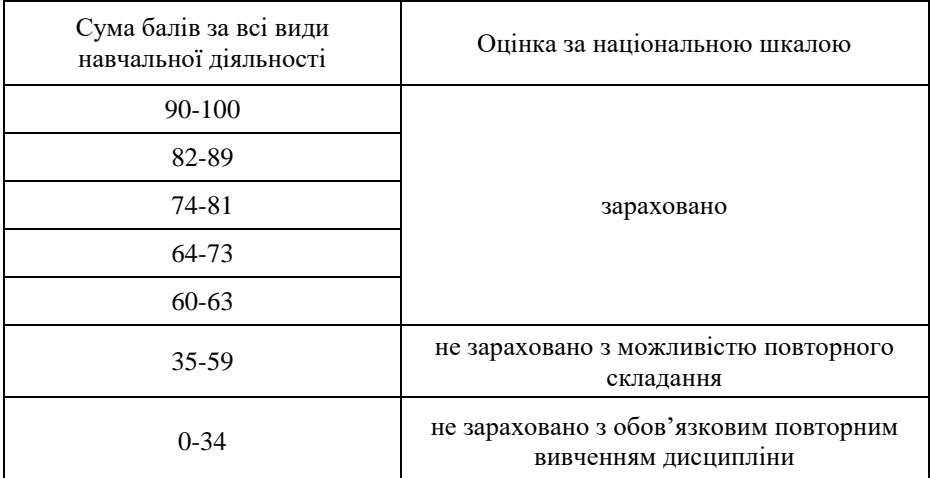

# **10. Методичне забезпечення**

1. Методичні вказівки до виконання лабораторних робіт з дисципліни

"Програмне забезпечення ЕОМ". /Харів Н. О. Шифр 100-112. – Рівне: НУВГП, 2013. – 35 с.

2. Методичні вказівки та завдання до виконання лабораторних робіт на тему: ,,Розв'язання задач із використанням електронних таблиць" з дисципліни ,,Прикладне програмне забезпечення" освітнього рівня ,,бакалавр" спеціальностей 113 ,,Прикладна математика" і 122 ,,Комп'ютерні науки та інформаційні технології" / Харів Н. О. Шифр 04-01-14 – Рівне: НУВГП, 2016. – 30 с.

#### **11. Рекомендована література**

#### **Базова**

1. John Walkenbach. Excel 2016 Bible.– Wiley; 1st edition. 2015. – 1152 p.

2. Гладка О.М. Практикум з інформатики. Використання табличного процесора Excel:Навч. посіб. Європ. кредит.-трансф. сист.-Рівне:НУВГП,  $2011. - 76c.$ 

3. Peter I. Kattan. MATLAB for Beginners: A Gentle Approach. Petra Books.  $2018. - 298$  c.

#### **12. Інформаційні ресурси**

1. Наукова бібліотека НУВГП (м. Рівне, вул. Олекси Новака, 75) / [Електронний ресурс]. – Режим доступу: [http://nuwm.edu.ua/naukova](http://nuwm.edu.ua/naukova-biblioteka)[biblioteka.](http://nuwm.edu.ua/naukova-biblioteka)

2. Цифровий репозиторій НУВГП. – Режим доступу: http://ep3.nuwm.edu.ua/.

3. Обласна наукова бібліотека (м. Рівне, майдан Короленка, 6) / [Електронний ресурс]. – Режим доступу: http:/[/www.libr.rv.ua/.](http://www.libr.rv.ua/)

4. Рівненська централізована бібліотечна система (м. Рівне, вул.. Київська, 44) / [Електронний ресурс]. – Режим доступу: http://www.cbs.rv.ua/.

5. Національна бібліотека ім. В.І. Вернадського / [Електронний ресурс]. – Режим доступу: http://www.nbuv.gov.ua/.

6. Пошукова система Google / [Електронний ресурс]. – Режим доступу: http://www.google.com.ua.

7. Довідка і навчальні матеріали Office.com / [Електронний ресурс]. – Режим доступу: http://office.microsoft.com/ru-ru/support/?CTT=97.

8. Розділ MatLAB освітнього математичного сайту Exponenta.ru / [Електронний ресурс]. – Режим доступу: http://matlab.exponenta.ru.

9. Довідкові системи програм офісу.